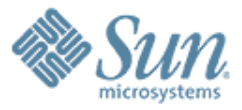

#### **Solaris and Xen**

,,,,,,,,,,,,,,,,,,,,,,,,

10000000000000000000000

,,,,,,,,,,,,,,,,,,,,,,,,,,

000000000

#### **Stuart Maybee**

stuart.maybee@sun.com Solaris Kernel Engineering

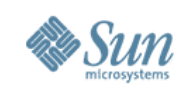

#### **Overview**

- Hypervisors 101
- Paravirtualization vs unmodified OS
- About Xen
- Performance
- Migration
- Solaris on Xen
- Xen and Zones

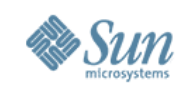

## **Hypervisors 101**

- Provides a "Virtual Machine"
- Not new VM/370 over 30 yrs ago
- Controls hardware memory/cpu/io devices
- Schedules cpus/memory/io rate
- May emulate real devices
- For x86/x86-64 multiple choices available: > Xen
	- > VMware
	- > MSFT Virtual Server
	- > others

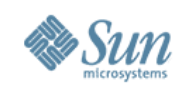

### **Para vs Full virtualization**

- Full virtualization:
	- > Runs binary image of "metal" OS
	- > Must emulate real i/o devices
	- > Can be slow/need help from hardware
	- > May use trap and emulate or rewriting
- Para-virtualizattion:
	- > Runs OS ported to special arch
	- > Uses generic "virtual" device drivers
	- > Can be more efficient since it is hypervisor aware

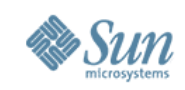

#### **Xen**

- Open source hypervisor technology developed at the University of Cambridge http://www.cl.cam.ac.uk/Research/SRG/netos/xen/ http://www.opensolaris.org/os/community/xen
- 2006: Hardware Virtualization Everywhere
	- x64 cpu capabilities (VT-x, Pacifica)
	- Workload consolidation
	- Community software wanted!

*"Every grad student will have their own hypervisor"*

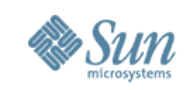

# **Xen's Design Principals and Goals**

- Existing applications and binaries must run unmodified
- Support for multi-process, multi-application application environments
	- > Permit complex server configurations to be virtualized within a single guest OS instance
- Paravirtualization enables high performance and strong isolation between domains
	- > Particularly on uncooperative architectures (x86)
- Support up to 100 active VM instances on modern servers
- Live migration of VM instances between servers

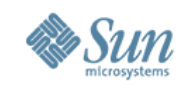

#### **Xen 3.x Architecture**

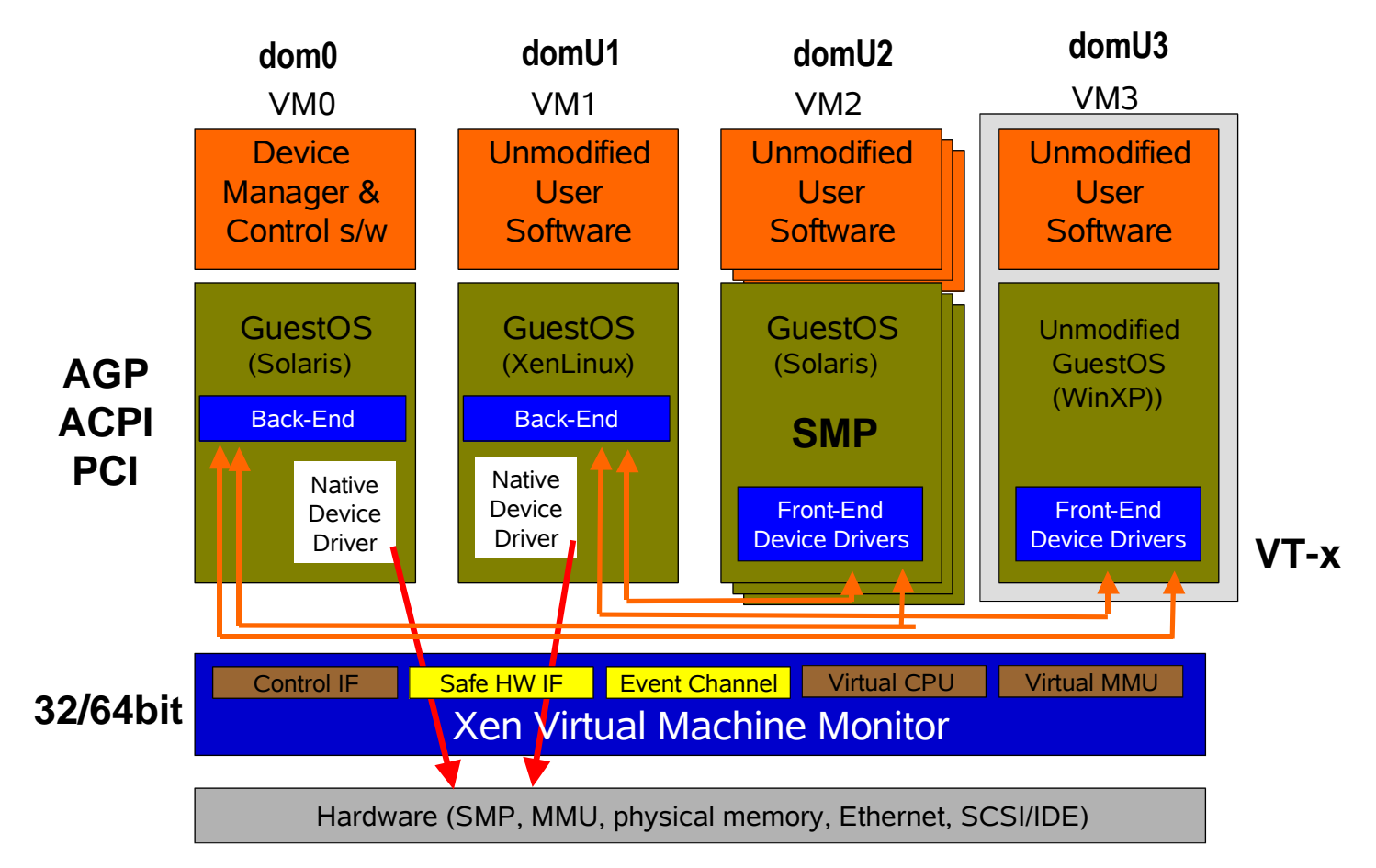

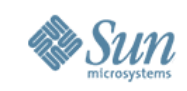

## **Key Capabilities**

- Checkpoint/Restart and Live Migration
	- N1 provisioning
	- Grid operations: virtual platform
- Multiple OSes running simultaneously
	- Linux, Solaris, Windows XP
	- No longer a boot-time decision
- Special purpose kernels
	- Drivers, filesystems

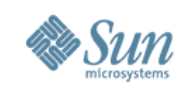

#### **Performance - Postmark**

- Emulates workload of mail server
- Number of transactions/second.
- 1% Dom0 I/O
- 5% IDD

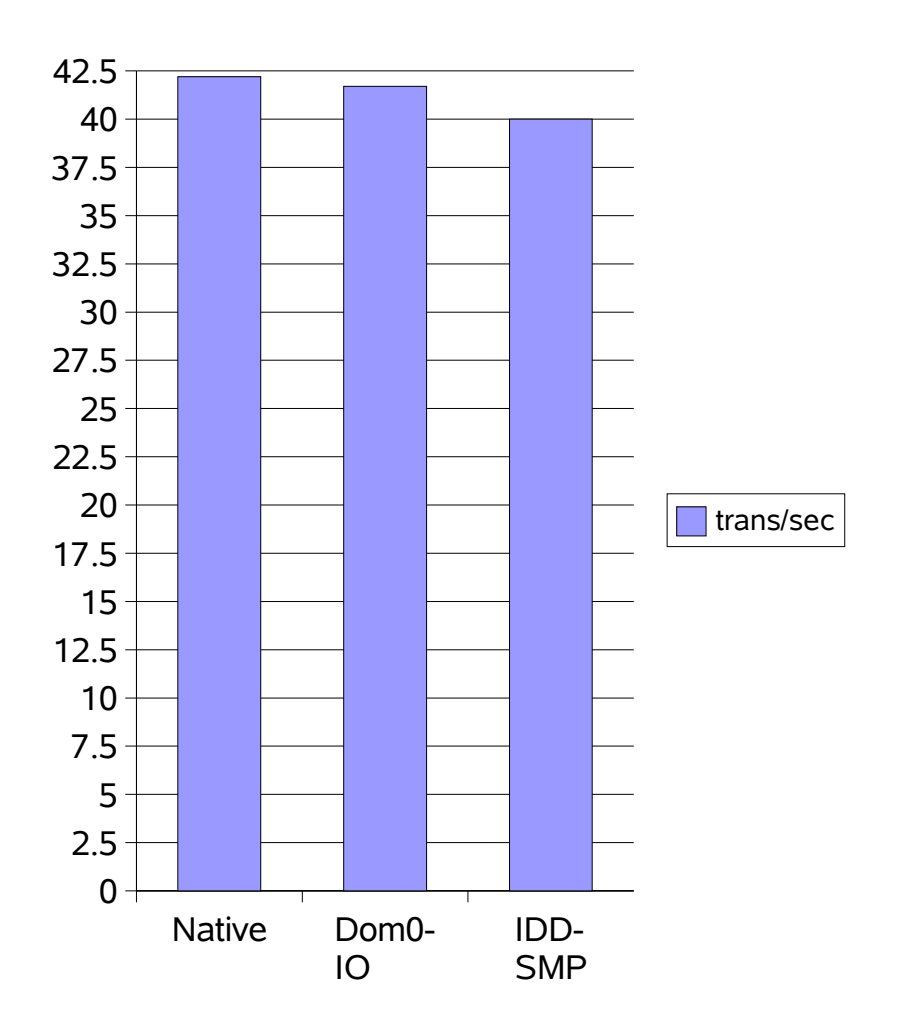

Performance data from "Xen and the Art of Virtualisation", Pratt et al, University of Cambridge, UK

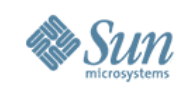

## **Performance - OLTP**

#### OSDB/OLTP

- PostgresSQL 7.3.2
- Both Data Mining & OLTP access patterns
- No measurable impact on DM access (readonly)
- *IDD outperforms native (non-Xen) OS*

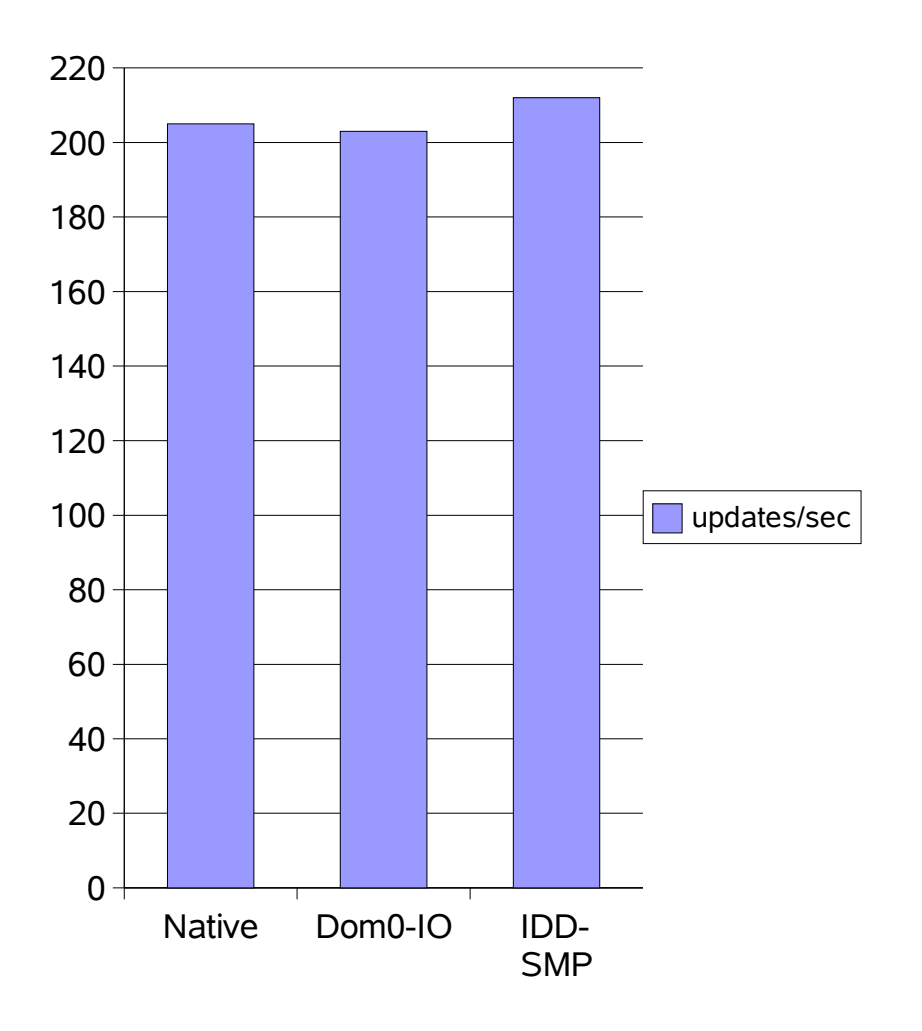

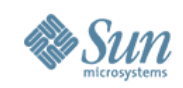

## **Performance - httperf**

#### httperf-0.8

- Apache server
- 200Mb/s server

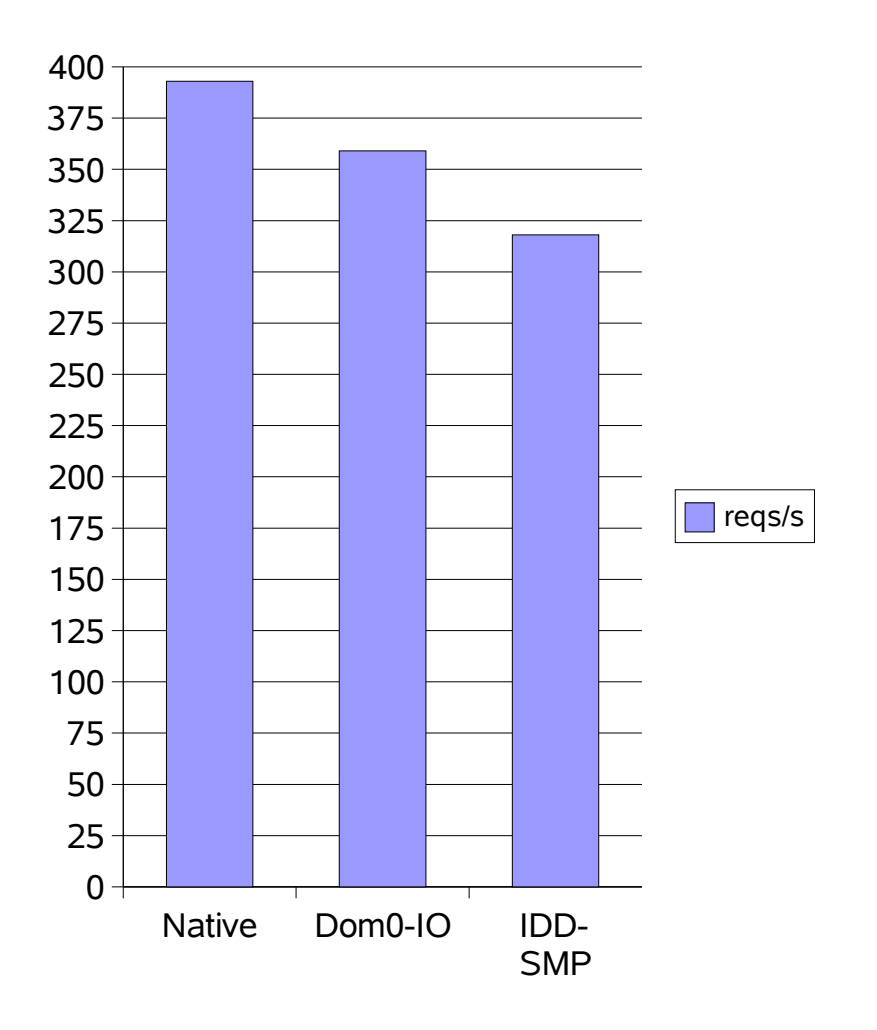

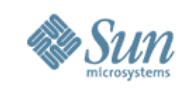

#### **Performance – Spec WEB 99**

• Benchmark score reflects QoS supplied by webserver

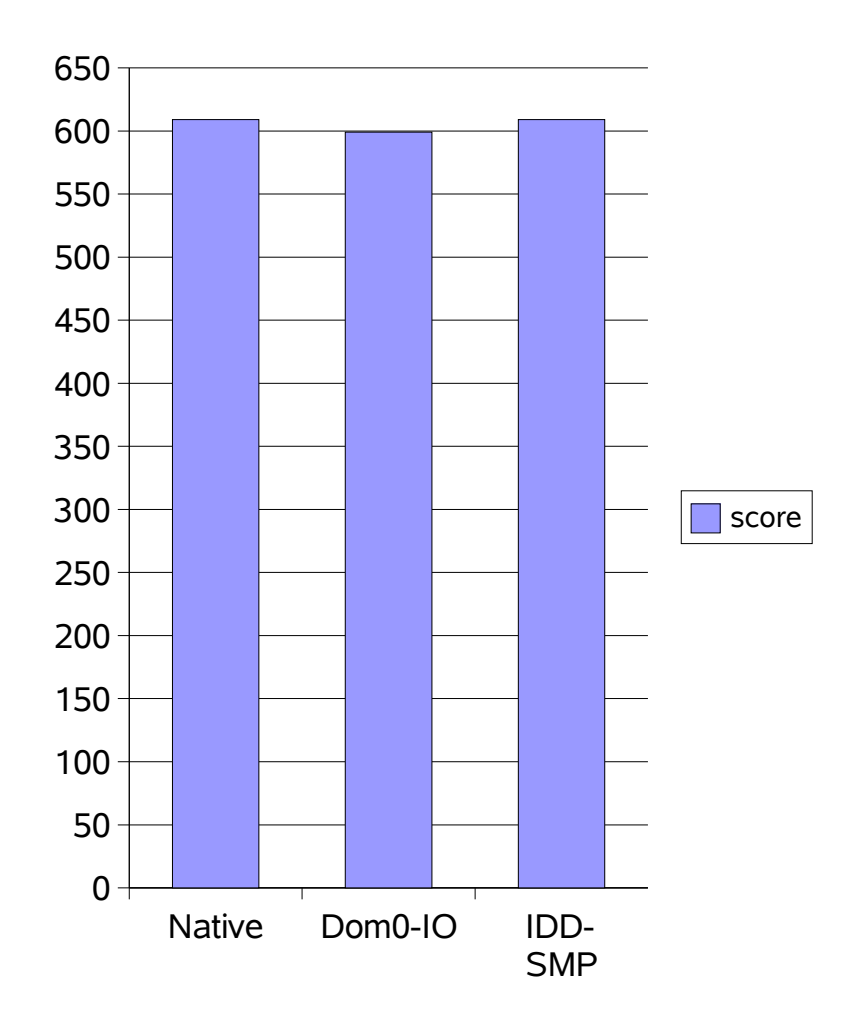

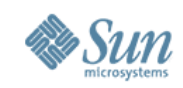

#### **Impact On Performance**

#### OS Build Time

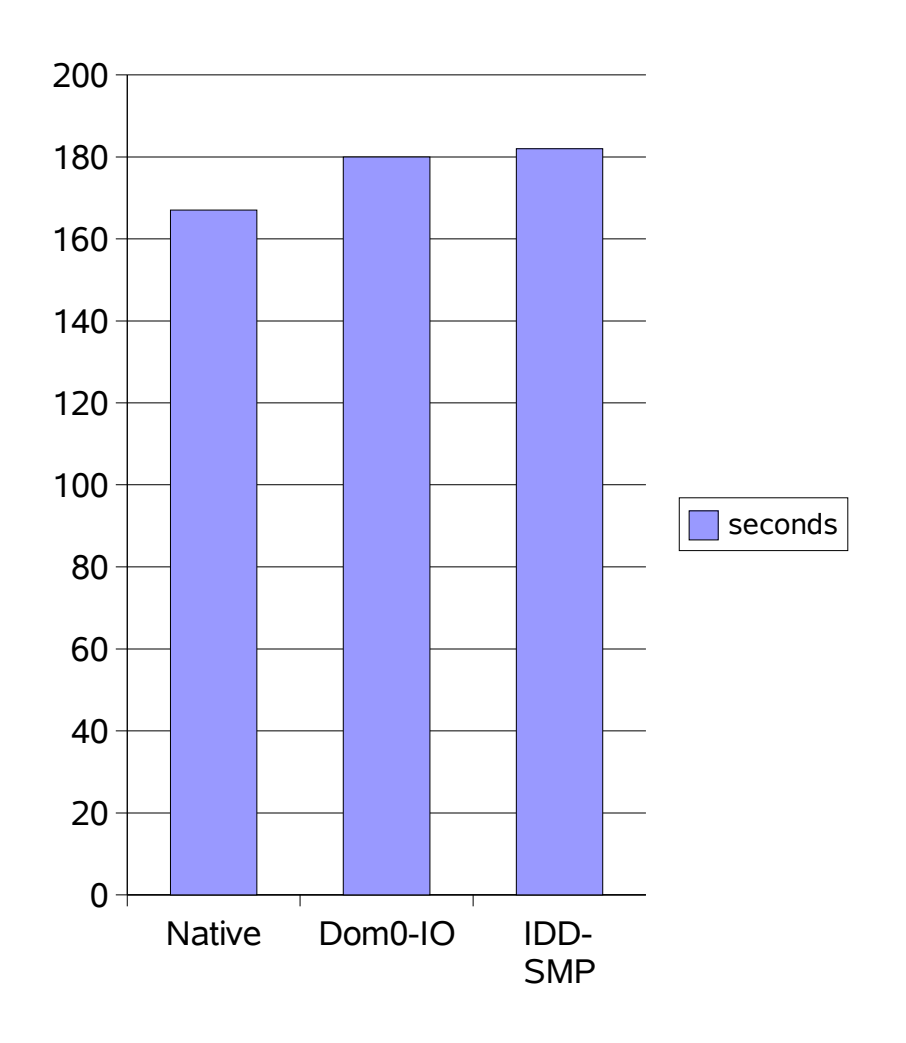

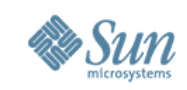

## **OS Migration Experiment, 2004**

- Two machines running Xen 2.0
	- 2GHz Hyperthreaded CPUs
	- 1Gbit Ethernet
	- Remote storage
	- XenoLinux
- SPECweb99 benchmark
	- 800Mbyte domU, 90% CPU utilization

Now, move workload from machine A to machine B ...

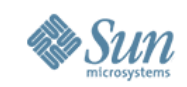

### **SPECweb99 Migration Experiment**

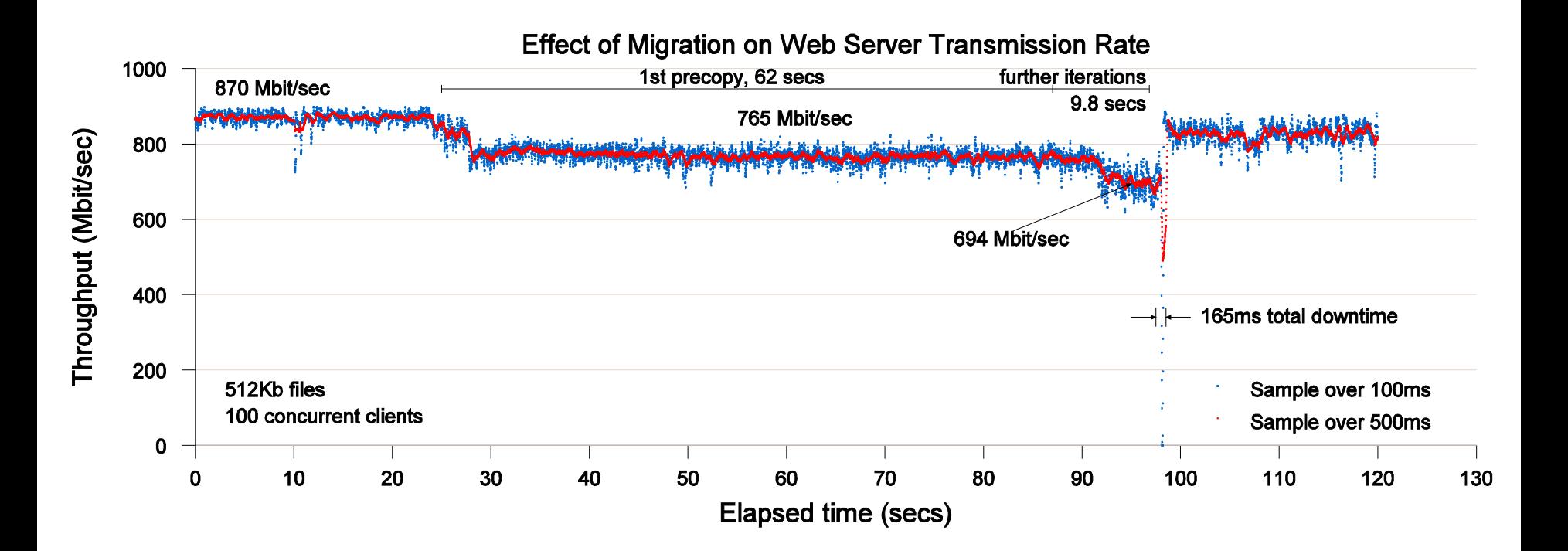

**From LinuxWorld 2005 Virtualization BoF**

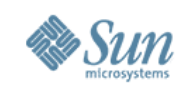

### **Solaris Xen Port**

- "Platform" rather than "arch" port
- Wrote generic virtual device drivers
	- Net
	- Disk
	- Console
- Support Xen "event" interrupt model
- HAT layer changes for TLB/page table management
- Replace priviliged instructions with hypervisor calls

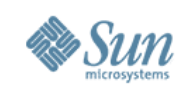

# **Xen and Sun - Opportunities**

- "Deep-frozen" solution stacks
	- Preconfigured, suspended, ready-to-resume
- Embedded Stacks
	- Driver domains
	- Network switch
	- domU JavaOS
- Grid computing
	- "Internet Suspend/Resume"
- Massive Vertical Scale
	- Reliability

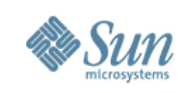

## **Xen and Sun – How to Play?**

- Participate in Xen community
	- $\cdot$  Fix bugs, improve stability and portability
- Innovate in Solaris-on-Xen
	- Fault Management, Observability
	- Performance, Scaling
	- Networking, Security, Manageability
- Manage Xen-based domains
	- N1P1

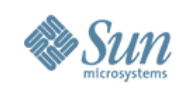

### **Solaris on Xen - Status**

#### April 20, 2006

- In the lab in various states of functionality:
	- > 32-bit Solaris dom0, mp domU
	- > 64-bit versions of the same
	- > Currently Based on Xen 3.0.2 Solaris Nevada build 31 soon to move to Nevada 38
	- > Will show up on OpenSolaris when ready
- Solaris Nevada build 31 on Xen 3.0
	- > 32-bit, domU, uniprocessor
	- > Available now for download from OpenSolaris

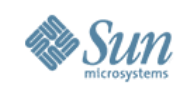

## **Solaris Zones and Xen**

- Zones
	- Scalable, fast, virtual platform, sparc & x64
	- Emphasis on sharing, simpler admin
	- Improved fault isolation over "single system."
	- Alternate brands
- Xen (hardware virtualization)
	- Familiar admin model
	- Emphasis on separation
	- Better performance isolation
	- Better fault isolation, SPOFs remain

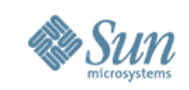

## **Solaris Zones and Xen (continued)**

- Complementary, not alternatives
	- Use one, the other, or both
- Key differentiators for HW virtualization
	- Different OSes on same machine
	- Different patch levels on same machine
	- Suspend/Resume, and Live Migration
- Technology Lifecycle
	- $\cdot$  Zones nearly two years old via Solaris Express, mission-critical deployment >today<
	- $\cdot$  Xen still being created, will take some time to mature

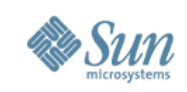

#### **Summary**

- Xen with Solaris...
	- provides new capabilities from a new virtualization layer
	- is a work-in-progress
	- will further commoditize HW virtualization
- Questions?

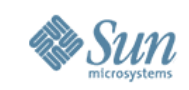

## **OpenSolaris on Xen Community**

- Just getting going:
	- Email, blogs, FAQs
- Find it at:

http://www.opensolaris.org/os/community/xen

- Plan
	- Develop Solaris-on-Xen in public view
	- Release ON codebase for port asap
		- Track OpenSolaris SCM tool(s)
- Details
	- NV b31 (and later) domU and dom0 plus patches for Xen 3.x